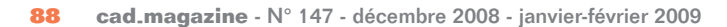

**Des commandes cachées** *AutoCAD Versions 2006 - 2007*

AutoCAD recèle de nombreuses commandes. Certaines sont documentées, d'autres ne le sont pas. Voici quelques commandes qui méritent d'être connues et utilisées.

### **AIDIMFLIPARROW**

Cette commande permet de placer à l'extérieur ou de replacer à l'intérieur une flèche de cote vis-à-vis de sa ligne d'attache.

 $22,4$ 

Sélectionnez la flèche à bouger.

22,4

# **AIDIMTEXTMOVE**

Cette commande permet de déplacer un texte de cote de trois façons en fonction de l'option choisie :

**0** Le texte de cote se déplace avec sa ligne de cote.

**1** Le texte de cote de déplace seul et génère une ligne de repère selon sa distance vis-à-vis de la ligne de cote.

**2** Le texte de cote se déplace librement.

### **TEXTEPREMIERPLAN**

Cette commande place le texte au-dessus des objets.

## **BANNIERE ou DDPLOTSTAMP**

Cette commande ouvre la boîte de dialogue de paramétrage de la bannière de tracé sans passer par la boîte de dialogue d'impression.

Elle peut être lancée en tant que ligne de commande : **-BANNIERE**.

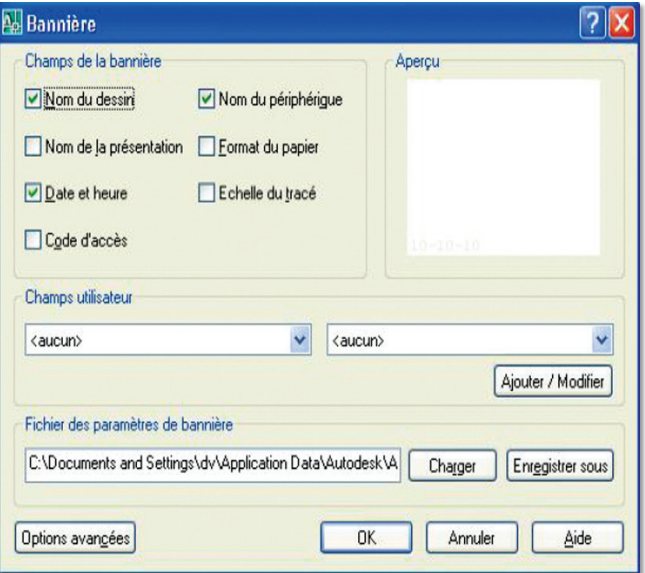

Routines issues des cahiers **AutoCAD** – **Editions Dominique VAQUAND INFORMATIQUE CAO-DAO – Votre partenaire Dominique VAQUAND Sarl Développements sur AutoCAD – Formations tous niveaux sur site Prestations de service – Vente et mise à jour AutoCAD**

BP 33 – 13430 EYGUIERES Cedex – Tél. : 04 90 57 96 70 – Fax : 04 90 57 96 23

E-mail : dominique.vaquand@free.fr – Http://dominique.vaquand.free.fr

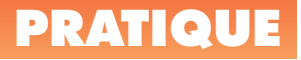